**PERBANDINGAN MEDIA PEMBELAJARAN BERBANTUAN KOMPUTER ANTARA** *SOFTWARE ADOBE CAPTIVATE MODEL TUTORIAL* **DAN** *POWER POINT 2007* **UNTUK MENINGKATKAN HASIL BELAJAR SISWA PADA SUB POKOK BAHASAN SISTEM SARAF KELAS XI IPA DI SMA PGRI KARANGSEMBUNG KABUPATEN CIREBON**

**SKRIPSI**

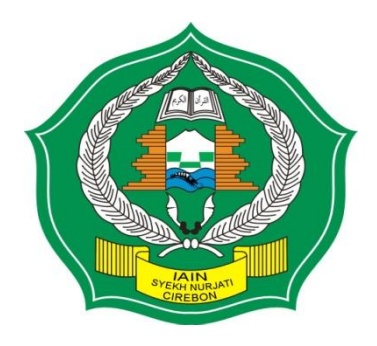

**SITI MAEMUNAH. AF NIM 07460910**

**KEMENTERIAN AGAMA REPUBLIK INDONESIA INSTITUT AGAMA ISLAM NEGERI (IAIN) SYEKH NURJATI CIREBON 2012 M / 1433 H**

ⓒ

Hak Cipta Millk Perpustakaan IAIN

kh Nurjat

**II CIREDON** 

 $\overline{\mathsf{C}}$ l. Dilarang mengutip seba<br>a. Pengutipan hanya u<br>b. Pengutipan tidak me Dilarang mengumumkan atau memperbanyak karya ilmiah ini dalam bentuk apapun tanpa seizin Perpustakaan IAIN Syekh Nurjati Cirebon. Pengutipan tidak merugikan kepentingan yang wajar dari Perpustakaan IAIN Syekh Nurjati Cirebon. penulisan kritik atau tinjauan suatu masalah

penulisan karya

ilmiah,

penyusunan laporan,

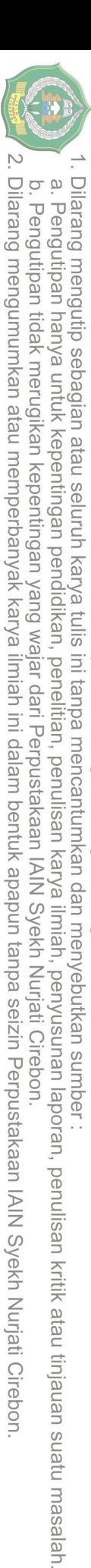

**PERBANDINGAN MEDIA PEMBELAJARAN BERBANTUAN KOMPUTER ANTARA** *SOFTWARE ADOBE CAPTIVATE MODEL TUTORIAL* **DAN** *POWER POINT 2007* **UNTUK MENINGKATKAN HASIL BELAJAR SISWA PADA SUB POKOK BAHASAN SISTEM SARAF KELAS XI IPA DI SMA PGRI KARANGSEMBUNG KABUPATEN CIREBON**

# **SKRIPSI**

sebagai salah satu syarat untuk memperoleh gelar Sarjana Pendidikan Islam (S.Pd.I) pada Jurusan S1 Tadris IPA - Biologi Fakultas Tarbiyah

> **SITI MAEMUNAH. AF NIM 07460910**

**KEMENTERIAN AGAMA REPUBLIK INDONESIA INSTITUT AGAMA ISLAM NEGERI (IAIN) SYEKH NURJATI CIREBON 2012 M / 1433 H**

(n Nurjai

⊙

**Hak Cipta** 

**MIIK Perpus** 

### **ABSTRAK**

**Komputer Antara** *Software Adobe Captivate Model Tutorial* **Dan** *Power Point 2007* **Untuk Meningkatkan Hasil Belajar Siswa Pada Sub Pokok Bahasan Sistem Saraf Kelas XI IPA di SMA PGRI Karangsembung Kabupaten Cirebon".**

Penelitian ini di latar belakangi adanya pembelajaran yang kurang efektif di kelas karena siswa menganggap pelajaran biologi suatu pembelajaran yang sulit, penyampaian materi terlalu monoton dan cenderung hanya menghafal, hal tersebut mengakibatkan siswa menjadi jenuh, pasif dan ngantuk, bahkan sebagian dari mereka banyak yang mengobrol. Diera teknologi yang semakin maju, guru dituntut untuk kreatif guna meningkatkan mutu pembelajaran. Guru seharusnya mulai menyadari pentingnya aspek teknologi untuk menunjang proses pembelajaran. Salah satu inovasi yang dapat dilakukan oleh guru adalah membuat media pembelajaran berbantuan komputer dengan menggunakan *Software Adobe Captivate Model Tutorial* dan *Power Point 2007.* Media berbantuan komputer secara langsung siswa dapat interaktif atau mengubah sajian yang ditampilkan dan merupakan suatu alternatif pengganti.

Tujuan penelitian ini adalah untuk mengetahui peningkatan hasil belajar, perbedaan hasil belajar dan untuk mengetahui media apa yang bagus digunakan pada pembelajaran biologi materi sistem saraf antara penggunaan *Software Adobe Captivate Model Tutorial* dan *Power Point 2007.*

Penelitian ini dilakukan di SMA PGRI Karangsembung Kabupaten Cirebon, sampel dalam penelitian ini adalah menggunakan 2 kelas eksperimen yaitu kelas *Software Adobe Captivate Model Tutorial* dengan jumlah siswa 40 dan kelas *Software Power Point 2007* dengan jumlah siswa 40. Pengumpulan data ini dilakukan dengan tes tulis dan angket.

**Example 1992**<br> **Siti Macmonah : "Perbandingan Media Pembelajaran Berbantuan Herbantuan Media Pembelajaran Berbantuan Media Pembelajaran Berbantuan Media Pembelajaran Siti Macmonal Siti Macmonal Siti Macmonal Siti Macmona** Dari hasil penelitian dapat disimpulkan bahwa dalam pelaksanaan pembelajaran berbantuan komputer *Software Adobe Captivate Model Tutorial* di peroleh rata – rata peningkatan hasil belajar 58,60 sedangkan dengan kelas *Power Point 2007* 38,66*.* dari nilai rata-rata tersebut dapat dilihat peningkatan pada kedua kelas tersebut kemudian setelah di uji statistik dengan menggunakan taraf 5% didapat bahwa thitung> t<sub>tabel</sub> nilai sig(2 -tailed) adalah 0,000 artinya lebih kecil dari 0,05( < 0,05) maka Ha diterima berarti terdapat perbedaan hasil belajar yang signifikan antara siswa yang menggunakan media *Software Adobe Captivate Model Tutorial* dan *Power Point 2007.*selain itu dari nilai rata – rata tersebut dapat di lihat perbedaan antara kedua kelas sebesar 19,944. Berdasarkan nilai hasil belajar rata – rata yang menggunakan media berbantuan komputer antara *Software Adobe Captivate Model Tutorial* lebih besar di bandingkan dengan *Power Point 2007 .* hal ini menunjukkan bahwa *Software Adobe Captivate Model Tutorial*  lebih menarik tampilan slidenya, dan animasi nya bisa berubah - berubah dari pada dengan *Power Point 2007.*

**Hak Ci** 

**IIIK Perpus** 

Dilarang mengumumkan atau memperbanyak karya ilmiah ini dalam bentuk apapun tanpa seizin Perpustakaan IAIN Syekh Nurjati Cirebon.

N.

### **KATA PENGANTAR**

# *Bismillahirahmanirrahim Assalamu'alaikum Wr.Wb.*

Alhamdulillah Penulis panjatkan puji syukur kepada Allah SWT yang telah memberikan rakhmat dan karunia-Nya sehingga penulis dapat menyelesaikan skripsi ini. Sholawat serta salam semoga tetap dilimpahkan kepada Nabi Muhammad SAW, kepada keluarganya, sahabatnya, dan kepada semua umatnya hingga akhir zaman. Skripsi ini berjudul*"Perbandingan Media Pembelajaran Berbantuan Komputer Antara Software Adobe Captivate Model Tutorial Dan Power Point 2007 Untuk Meningkatkan Hasil Belajar Siswa Pada Sub Pokok Bahasan Sistem Saraf Kelas Xi Ipa Di Sma Pgri Karangsembung Kabupaten Cirebon".*

Penulis menyadari bahwa penyusunan skripsi ini tidak terlepas dari bimbingan, pengarahan, dan bantuan berbagai pihak baik langsung maupun tidak langsung. Untuk itu penulis menghaturkan terima kasih kepada:

- 1. Prof. Dr. H. Maksum Muktar, MA, Rektor IAIN Syekh Nurjati Cirebon.
- 2. Dr. Saefuddin Zuhri, M.Ag, Dekan Fakultas Tarbiyah IAIN Syekh Nurjati Cirebon.
- 3. Kartimi, M.Pd, Ketua Jurusan Tadris IPA-Biologi IAIN Syekh Nurjati Cirebon.
- 4. Edy Chandra S.Si, MA, Dosen Pembimbing I.
- 5. Hj. Ria Yulia Gloria, M.Pd, Dosen Pembimbing II.
- 6. Novianti Muspiroh, S.P, M.P, Dosen Penguji I.
- 7. Ina Rosdiana L, S.Si, M.Si, Dosen Penguji II.
- 8. A. Khornelis, M.Pd Kepala Sekolah SMA PGRI Karangsembung Kabupaten Cirebon.
- 9. M. Komarudin, S.Pd Guru Pamong SMA PGRI Karangsembung Kabupaten Cirebon.
- 10. Bapak/Ibu guru dan staf tata usaha SMA PGRI Karangsembung Kabupaten Cirebon.
- 11. Kepada Orangtua yang telah memberikan motivasi, dukungan, materiil, moril dalam menyusun skrispsi ini sampai selesai terima kasih atas do'a Mu.

 $\sim$ 

Hak Ci

**Hak Cipta** 

**Dilindungi** 

Undang-Undar

**GJ** 

repon

12. Kepada semua pihak yang telah memberikan motivasi dan membantu penulisan skripsi, semoga segala kebaikan dan pertolongan semuanya mendapatkan berkah dari Allah SWT.

Penulis menyadari bahwa dalam penyusunan skripsi ini masih banyak kekurangan dan kehilafan dalam skripsi ini sepenuhnya menjadi tanggung jawab penulis. Akhir kata penulis berharap semoga skripsi ini bermanfaat bagi kita semua, Amin.

*Wassalamua'alaikum Wr.Wb.*

Cirebon, Juli 2012

Penulis

 $\overline{\mathcal{C}}$ 

# **DAFTAR ISI**

**JUDUL SKRIPSI ABSTRAK LEMBAR PERSETUJUAN NOTA DINAS KATA PENGANTAR DAFTAR ISI DAFTAR TABEL DAFTAR GAMBAR DAFTAR LAMPIRAN**

# **BAB I PENDAHULUAN**

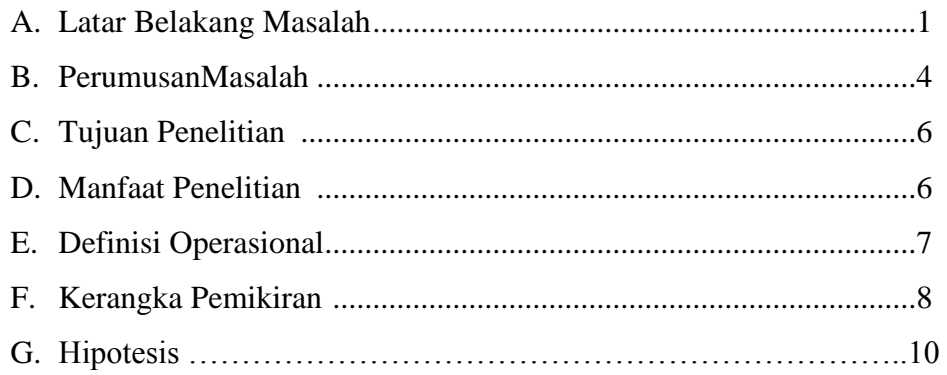

# **BAB II TINJAUAN PUSTAKA**

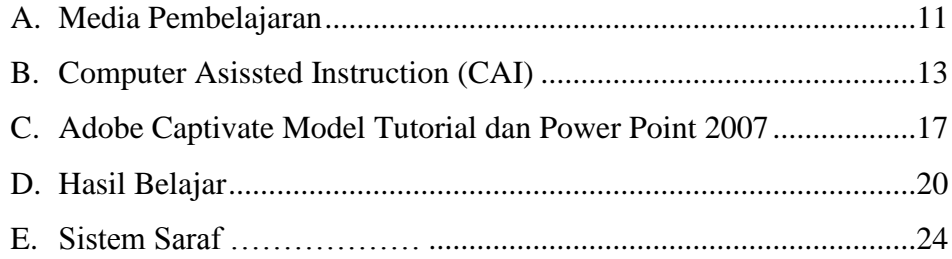

## **BAB III METODOLOGI PENELITIAN**

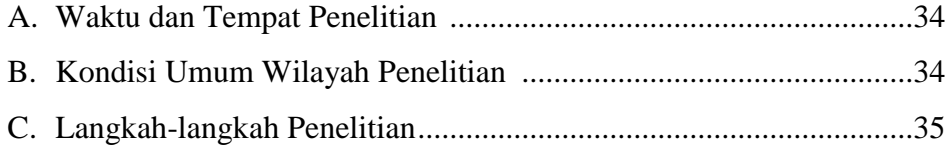

KH

 $\rightarrow$ 

 $\odot$ 

Hak Cipta Milik Perpustakaan IAIN

 $\tilde{a}$ 

kh Nurjati Cirebon

Hak Cipta Dilindungi Undang-Undang

 $\overline{\mathcal{N}}$ 

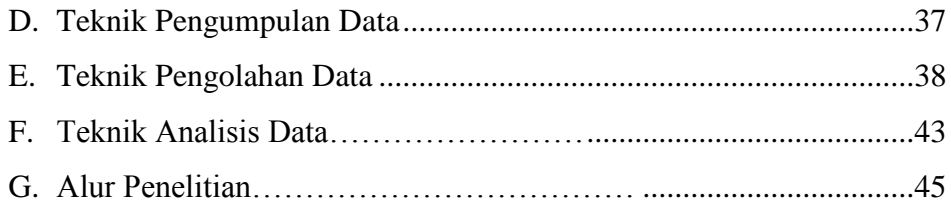

# **BAB IV HASIL PENELITIAN DAN PEMBAHASAN**

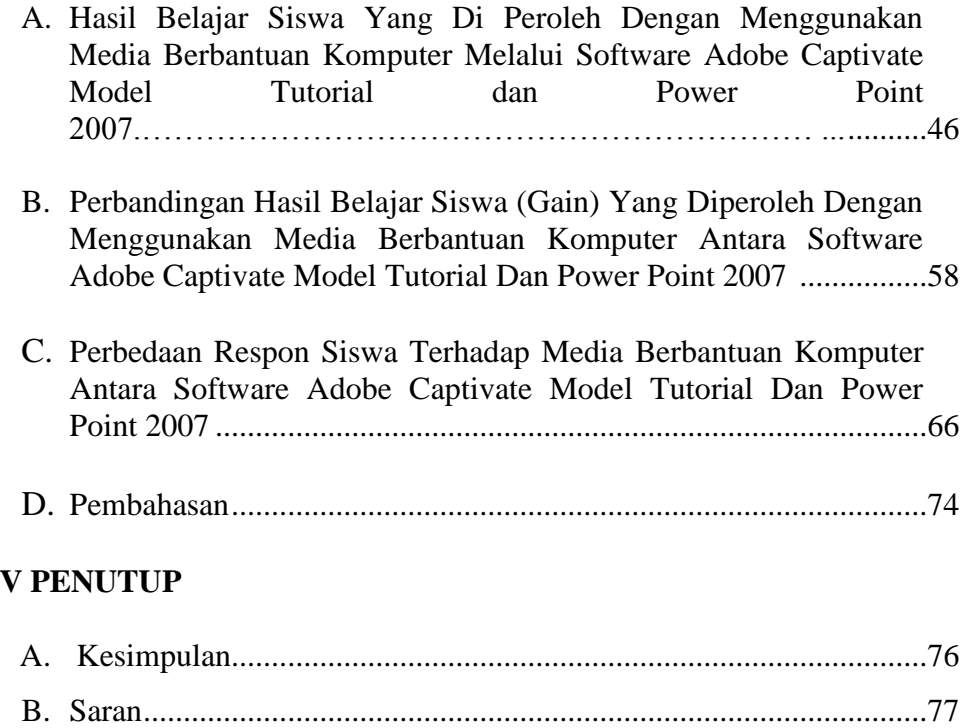

# **DAFTAR PUSTAKA LAMPIRAN-LAMPIRAN**

**BAB** 

KO

 $\odot$ 

Hak Cipta Milik Perpustakaan IAIN Syekh Nurjati Cirebon Hak Cipta Dilindungi Undang-Undang

# **DAFTAR TABEL**

### **Tabel Halaman**

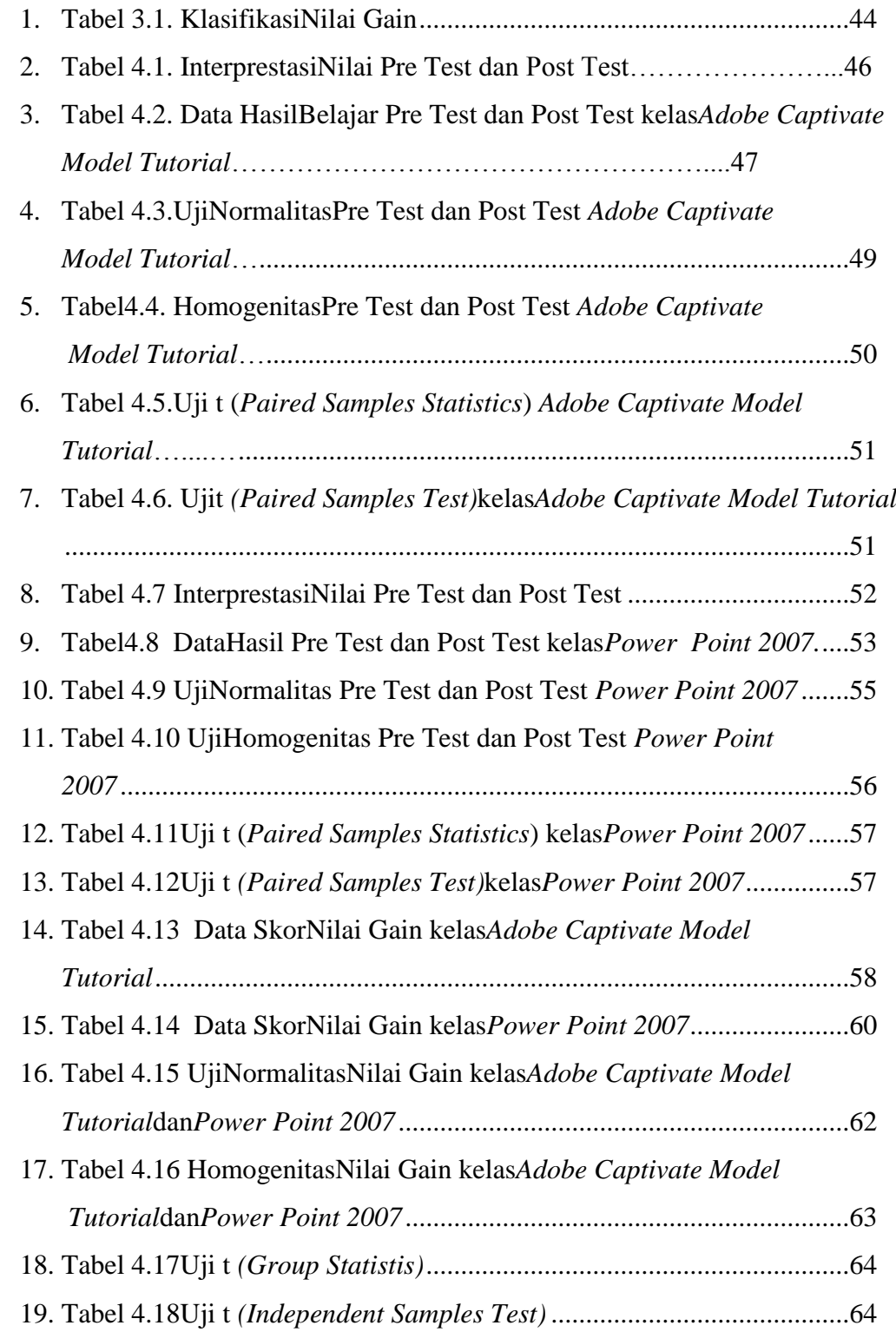

© Hak Cipta Milik Perpustakaan IAIN Syekh Nurjati Cirebon

KH 后

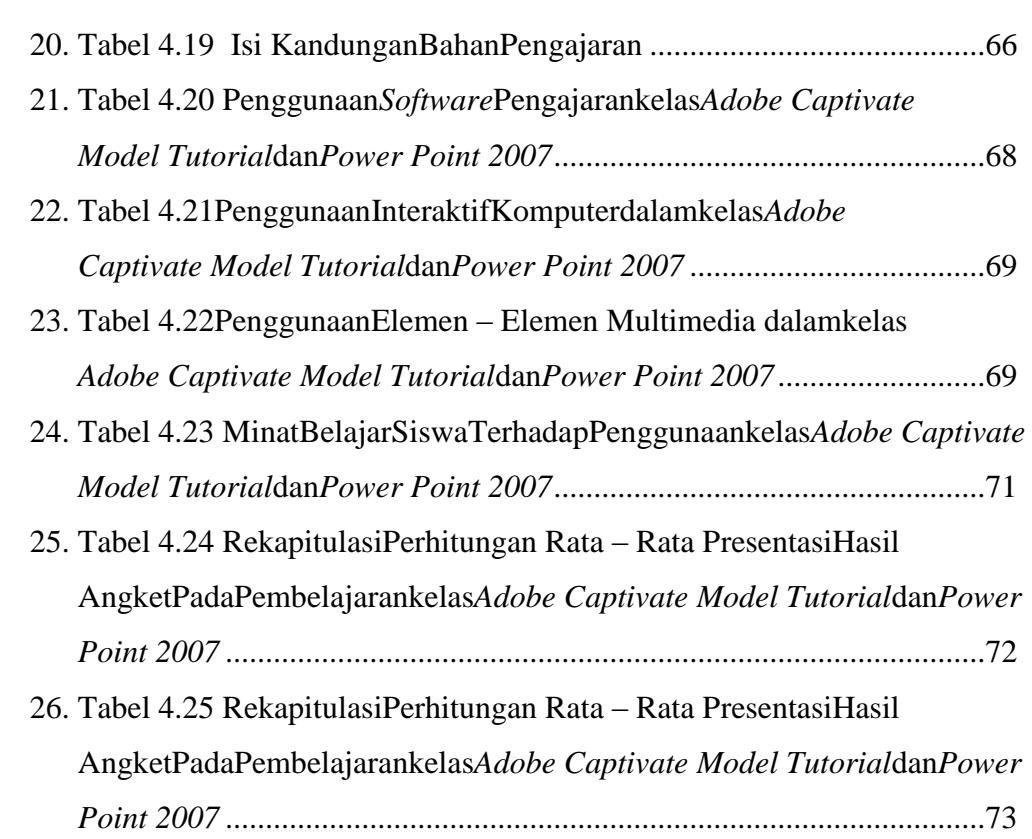

.1. Dilarang mengutip sebagian atau seluruh karya tulis ini tanpa mencantumkan dan menyebutkan sumber :<br>a. Pengutipan hanya untuk kepentingan pendidikan, penelitian, penulisan karya ilmiah, penyusunan laporan, penulisan kr

L

# **DAFTAR GAMBAR**

### **Gambar Halaman**

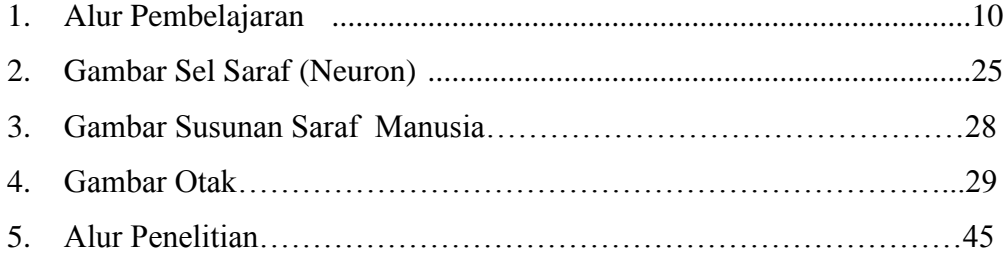

Hak Cipta Dilindungi Undang-Undang

KO Ľ

# **DAFTAR LAMPIRAN**

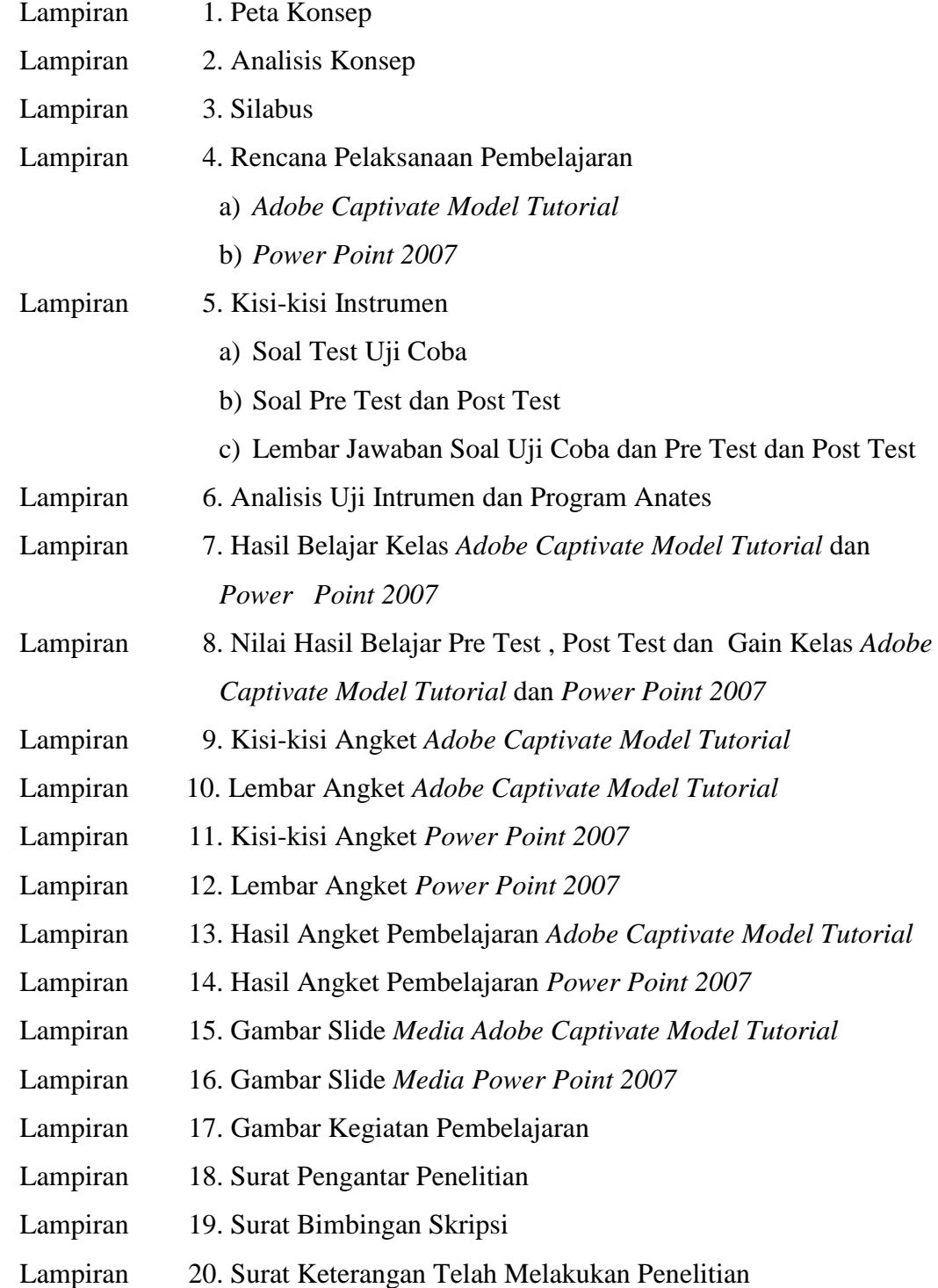

# **BAB I**

### **PENDAHULUAN**

### **A. Latar Belakang Masalah**

Keberhasilan suatu lembaga di dalam pembangunan Negara, tidak terlepas dari kemajuan pendidikan yang di capai oleh bangsa tersebut. Pendidikan menjadi dasar utama dari perkembangan berbagai hal didalam kehidupan manusia, karena pada dasarnya pendidikan di maksud untuk menciptakan individu - individu berkualitas yang bisa dan mampu menghadapi berbagai rintangan yang ada dalam kehidupan.

 Guru dan murid di dalam proses pembelajaran melakukan interaksi timbal balik dalam proses pembelajaran hampir setiap guru pernah menemukan suasana kelas yang tidak kondusif para siswa kebanyakan tidak merespon apa yang di sampaikan guru, karena penyampaian materi terlalu monoton dan cenderung hanya menghafal, hal tersebut mengakibatkan siswa menjadi jenuh, pasif dan mengantuk, bahkan sebagian dari mereka banyak yang ribut sendiri, suasana seperti ini mengakibatkan tujuan pembelajaran tidak tercapai. (Azhar Arsyad, 2003 : 2).

Dengan permasalahan tersebut maka, perlu adanya suatu alat bantu yang digunakan untuk menyampaikan materi yang akan di sampaikan yaitu salah satunya adalah media pembelajaran.

Media adalah perantara atau pengantar pesan dari pengirim ke penerima pesan (Arif S, 2003: 6). Jadi media pembelajaran adalah sebuah alat yang berfungsi untuk menyampaikan pesan pembelajaran.

**Hak Cipta** 

**Hak Cipta** 

**Dilindungi** 

Undang-Undang

Il Cirebon

N.

 $\sim$ . Dilarang mengutip sebagian atau seluruh karya tulis ini tanpa mencantumkan dan menyebutkan sumber :<br>a. Pengutipan hanya untuk kepentingan pendidikan, penelitian, penulisan karya ilmiah, penyusunan laporan, penulisan krit penulisan kritik atau tinjauan suatu masalah

**Hak Cipta** 

**Hak Cipta** 

**Dilindungi** 

Undang-Undang

 $\overline{C}$ 

repon

Pembelajaran adalah sebuah proses komunikasi tidak akan berjalan tanpa bantuan sarana penyampaian pesan atau media. Pembelajaran di dalam kelas, khususnya tidak akan terjadi dengan baik jika salah satu dari tiga hal tidak ada. Ketiga hal tersebut yaitu pendidik, pesan atau media dan peserta didik.

 Masih rendahnya hasil belajar disebabkan berbagai faktor yang terlibat langsung dalam proses pembelajaran di antaranya faktor guru, siswa, metode mengajar, media pembelajaran, sarana dan prasarana pendidikan yang digunakan maupun materi.

Salah satu media yang di gunakan dalam pembelajaran di kelas yaitu berupa komputer. komputer sebagai media pengajaran di kenal dengan nama pengajaran dengan berbasis komputer *(Computer Assisted Instruction – CAI, Computer-assited Learning CAL)*. Dilihat dari situasi belajar di mana komputer digunakan untuk menyajikan isi pelajaran.

Seperti kita ketahui perkembangan teknologi pada era globalisasi saat ini telah memberikan pengaruh yang signifikan terhadap dunia pendidikan. Namun sampai saat ini media pembelajaran interaktif dengan bantuan komputer belum berkembang dengan optimal di Indonesia. Salah satu kendalanya pengembangan media interaktif adalah kurang di kuasainya teknologi pengembangan media interaktif oleh para guru atau pengajar selain itu juga membutuhkan instruktur yang relatif mahal. Pengembangan media interaktif yang digunakan seperti penggunaan memakai *Software Adobe Captivate Model Tutorial* dan *Power Point 2007* dan isinya berupa presentasi. pada media ini penelitian menggunakan media berbantuan komputer dalam ini

pembelajaran yang digunakan dalam proses pembelajaran menggunakan perangkat lunak berupa komputer yang berisi materi pelajaran.

 Media pembelajaran berbantuan *Adobe Captivate Model Tutorial* dan *Power Point 2007* ini dapat menampilkan teks, gambar, animasi, suara dan video. Dengan demikian, *software* ini bisa mengakomodasi semua kegiatan pembelajaran interaktif seperti mendengarkan, membaca, menulis dan juga bermain. Tampilan pada media pembelajaran berbantuan komputer *Software Adobe Captivate Model Tutorial* dan *Power Point 2007* ini sangat menarik.

Dari masalah di atas, dengan di terapkannya penggunaan media berbasis komputer dengan bantuan presentasi ini dapat di harapkan siswa dapat meningkatkan hasil belajar. Karena dengan tampilan – tampilan atau ikon – ikon yang di manfaatkan ini dapat memotivasi siswa untuk memperhatikan materi yang sedang disampaikan sehingga apa yang di terangkan oleh guru dapat mengerti oleh siswa. Untuk itu penulis melakukan penelitian dengan judul skripsi ini "Perbandingan Media Pembelajaran Berbantuan Komputer Antara *Software Adobe Captivate Model Tutorial* dan *Power Point 2007* Untuk Meningkatkan Hasil Belajar Siswa Pada Sub Pokok Bahasan Sistem Saraf Kelas XI IPA di SMA PGRI Karangsembung Kabupaten Cirebon"

### **B. Perumusan Masalah**

Berdasarkan latar belakang masalah di atas, adapun perumusan masalah dalam penelitian ini terdiri dari 3 tahapan, yaitu sebagai berikut:

- 1. Identifikasi Masalah
	- a. Wilayah Penelitian

**Hak Cipta** 

**Hak Cipta** 

**Dilindungi** 

Undang-Undar

 $\overline{C}$ 

repon

 $\overline{\mathcal{C}}$ 

 Wilayah penelitian ini termasuk dalam kajian media pembelajaran

b. Pendekatan Penelitian

Pendekatan penelitian ini menggunakan pendekatan empirik, yaitu penelitian lapangan *(field Research).*

c. Jenis Masalah

Jenis masalah dalam penelitian ini mengandung kurangnya penggunaan media pembelajaran komputer dengan berbantuan *Software Adobe Captivate Model Tutorial* dan *Power Point 2007* unuk meningkatkan hasil belajar pada mata pelajaran biologi.

2. Pembatasan Masalah

Melihat luasnya ruang lingkup yang di uraikan maka untuk menghindari pembiasaan dalam pembahasan, penulis membatasi ruang lingkup permasalahan yang akan di bahas sebagai berikut:

- a. Penggunaan media pembelajaran berbasis komputer dengan berbantuan *Software Adobe Captivate Model Tutorial* dan *Power Point 2007* terhadap hasil belajar Biologi.
- b. Materi yang di pergunakan untuk penelitian ini tentang pada sub pokok bahasan sistem saraf.
- c. Subyek penelitian ini adalah di kelas XI di SMA PGRI Karangsembung Kabupaten Cirebon.
- d. Hasil belajar pada hakekatnya adalah perubahan tingkah laku. Tingkah laku sebagai hasil belajar dalam pengertian yang luas

⊙

**Hak Cipta** 

**NIIIK Terms Hak Cipta** 

**Dilindungi** 

Undang-Undang

(n Nurjai

Il Cirebon

. Dilarang mengutip sebagian atau seluruh karya tulis ini tanpa mencantumkan dan menyebutkan sumber :<br>a. Pengutipan hanya untuk kepentingan pendidikan, penelitian, penulisan karya ilmiah, penyusunan laporan, penulisan krit

N.

mencakup kognitif, afektif, dan psikomotor. Ketiga ranah tersebut menjadi objek penilaian hasil belajar.

3. Pertanyaan Penelitian

 $\sim$ 

. Dilarang mengutip sebagian atau seluruh karya tulis ini tanpa mencantumkan dan menyebutkan sumber :<br>a. Pengutipan hanya untuk kepentingan pendidikan, penelitian, penulisan karya ilmiah, penyusunan laporan, penulisan krit

penulisan kritik atau tinjauan suatu masalah

⊙

**Hak Cipta** 

**NIIK Herpus Hak Cipta** 

**Dilindungi** 

Undang-Undang

Cirebon

Adapun masalah yang diteliti dapat dibuat pertanyaan sebagai berikut:

- a. Bagaimana peningkatan hasil belajar siswa setelah menggunakan media pembelajaran komputer dengan berbantuan *Software Adobe Captivate Model Tutorial* dan *Power Point 2007*?
- b. Apakah ada perbedaan hasil belajar siswa antara yang menggunakan media pembelajaran komputer dengan berbantuan *Software Adobe Captivate Model Tutorial* dan *Power Point 2007*?
- c. Bagaimana respon siswa setelah menggunakan media pembelajaran komputer dengan berbantuan *Software Adobe Captivate Model Tutorial* dan *Power Point 2007*?
- 4. Penelitian Terdahulu

Penelitian tentang perbandingan media berbantuan komputer antara *Macromedia Flash* dan *Power Point 2003* sebelumnya pernah dilakukan dan hasilnya pun positif. Hal ini terbukti dengan perbandingan kedua media dalam pokok bahasan sistem gerak prestasi belajar siswa di kelas XI IPA 2 SMA Muhamadiyah Kabupaten Cirebon mengalami peningkatan. Perbandingan kedua media tersebut pun dapat memberikan pengaruh positif terhadap aktivitas siswa dalam proses belajar mengajar.

# **C. Tujuan Penelitian**

Adapun tujuan penelitian yang ingin dicapai yaitu :

- 1. Untuk memperoleh data mengenai peningkatan hasil belajar antara media pembelajaran komputer dengan berbantuan *Software Adobe Captivate Model Tutorial* dan *Power Point 2007* dalam mata pelajaran Biologi di SMA PGRI Karangsembung Kabupaten Cirebon pada sub pokok bahasan sistem saraf.
- 2. Untuk memperoleh data mengenai perbedaan hasil belajar media berbantuan komputer untuk meningkatkan hasil belajar siswa *Software Adobe Captivate Model Tutorial* dan *Power Point 2007*  dalam mata pelajaran Biologi di SMA PGRI Karangsembung Kabupaten Cirebon pada sub pokok bahasan sistem saraf.
- 3. Untuk memperoleh data mengenai bagaimana tanggapan siswa setelah menggunakan media pembelajaran komputer dengan berbantuan *Software Adobe Captivate Model Tutorial* dan *Power Point 2007*.

### **D. Manfaat Penelitian**

Hasil penelitian yang dilakukan diharapkan dapat memberikan beberapa manfaat, diantaranya sebagai berikut :

1. Melalui penerapan media berbasis komputer dengan berbantuan *Software Adobe Captivate Model Tutorial* dan *Power Point 2007* di harapkan peserta didik termotifikasi dalam pembelajaran sehingga dapat meningkatkan hasil belajar siswa.

 $\overline{\mathcal{C}}$ 

⊙

**Hak Cipta** 

**Hak Cipta** 

**Dilindungi** 

Undang-Undang

(n Nurjai

Il Cirebon

- 2. Untuk menilai sejauh mana guru biologi dalam menggunakan media pembelajaran.
- 3. Media komputer dengan berbantuan *Software Adobe Captivate Model Tutorial* dan *Power Point 2007* dapat diterapkan oleh guruguru biologi.

### **E. Definisi Operasional**

- 1. *Adobe Captivate Model Tutorial* adalah salah satu program yang sangat menarik untuk membuat media presentasi baik yang bersifat interaktif maupun tidak. *Adobe Captivate Model Tutorial* sesuai bisa diterapkan dalam pembelajaran karena mempunyai templat – templat yang mudah untuk di rubah sesuai dengan yang kita inginkan seperti untuk latihan berasas komputer dan latihan berasas internet.
- 2. *Power Point 2007* merupakan salah satu program aplikasi di bawah *Microsoft office*. Program ini sangat sederhana karena tampilan ikon- ikon pembuatan presentasi kurang lebih sama dengan ikon- ikon *Microsoft word* yang sudah dikenal oleh kebanyakan pemakai komputer. Menurut sebuah gagasan menjadi lebih menarik dan jelas tujuannya jika dipresentasikan karena *Power Point 2007* akan membantu dalam pembuatan slide, presentasi, presentasi elektronika, menampilkan slide yang dinamis, termasik clip art yang menarik yang semuanya itu mudah ditampilkan di layar monitor komputer.
- 3. Dalam penelitian ini terdapat dua Variabel (X) dan terikat (Y). Variabel Bebas adalah Media komputer dengan berbantuan *software Adobe*

 $\overline{\mathcal{C}}$ 

⊙ Hak  $\overline{\mathsf{C}}$ 

**Hak Cipta** 

**Dilindungi** 

Undang-Undar

Cirebon

*Captivate Model Tutorial* dan *Power Point 2007* Variabel Terikatnya Hasil Belajar.

## **F. Kerangka Pemikiran**

Guru dalam mengajar di kelas agar dalam proses pembelajaran berjalan dengan baik, maka perlu adanya kreatifitas. Artinya guru mampu memilih metode atau strategi pembelajaran yang di terapkan sesuai dengan materi yang akan di sampaikan. Tentunya dalam hal ini tidak terlepas dengan penggunaan media. Karena dengan penggunaan media pembelajaran, akan mempermudah guru dalam mengajar juga siswa lebih mudah menerima materi yang disampaikan.

Kata media berasal dari bahasa latin merupakan bentuk jamak dari kata medium yang secara harfiah yang berarti perantara atau pengantar. Media adalah perantara atau pengantar pesan dari pengirim ke penerima (Arif. S, 2003 : 06). Media yang dapat digunakan dalam pembelajaran dapat yang berbentuk audio visual, seperti media berbasis komputer. Media berbasis komputer atau di kenal dengan nama *Computer Assisted Instruction (CAI). CAI* merupakan suatu cara penggunaan media berbasis komputer yang secara langsung siswa dapat interaktif pengganti buku dan pendidik*. (Computer Assisted Instruction ( CAI)* diharapkan dapat menumbuhkan motifasi siswa dalam belajar dan dengan mudah menangkap materi yang di sajikan sehingga siswa dapat meningkatkan hasil belajar.

Tahap awal dari proses penggunaan media *Computer Assisted Instruction (CAI)* berbasis komputer berbantuan *Software Adobe Captivate Model* 

 $\overline{\mathcal{C}}$ 

**Hak Cipta** 

**Hak Cipta** 

**Dilindungi** 

Undang-Undai

repon

*Tutorial* dan *Power Point 2007* dalam proses pembelajaran adalah merancang rencana pembelajaran dan menetapkan bidang kajian yang akan diajarkan. Selanjutnya mempelajari standar kompetensi sesuai dengan kurikulum tahapan selanjutnya adalah memberikan pre test dengan tujuan untuk mengukur kemampuan siswa sebelum menggunakan *Computer Assisted Instruction – (CAI).* Setelah itu menetapkan media pembelajaran yang akan digunakan sesuai dengan materi yang akan di ajarkan. Media yang digunakan adalah komputer, dalam hal ini berbantuan *Software Adobe Captivate Model Tutorial* dan *Power Point 2007*. Dan tahap terakhir adalah post test yaitu untuk mengetahui Perbandingan media pembelajaran berbasis komputer berbantuan *Software Adobe Captivate Model Tutorial* dan *Power Point 2007*  untuk meningkatkan hasil belajar siswa.

⊙

 $\overline{\mathcal{C}}$ 

Adapun alur proses pembelajaran *CAI* yang telah di jelaskan di atas sebagai berikut.

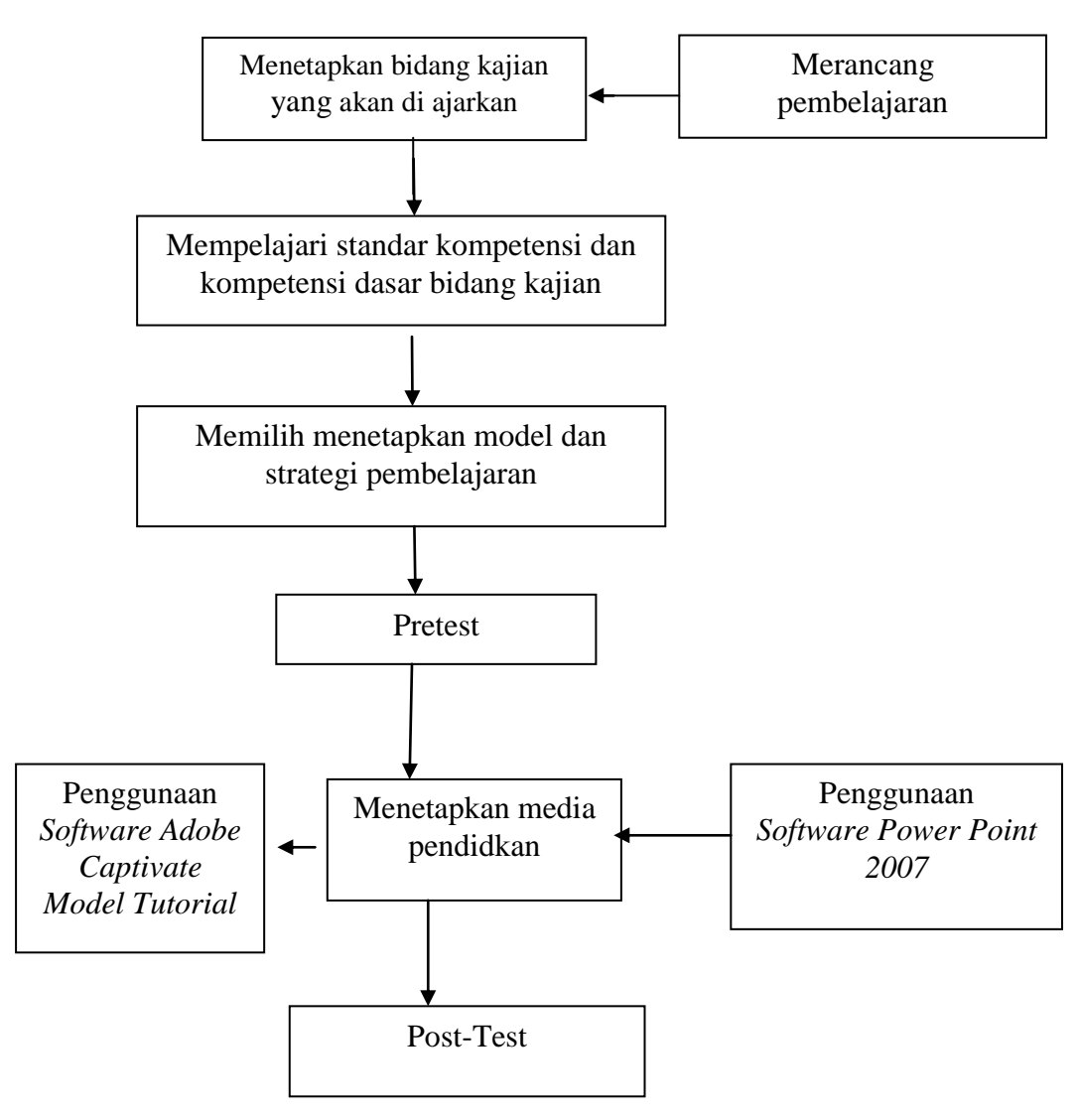

**Gambar 1 : Alur Pembelajaran**

# **G. Hipotesis**

Ha: Terdapat perbedaan peningkatan hasil belajar siswa setelah menggunakan media pembelajaran komputer dengan berbantuan *Software Adobe Captivate Model Tutorial* dan *Power Point 2007* pada sub pokok bahasan sistem saraf XI di SMA PGRI Karangsembung Kabupaten Cirebon.

C

**Hak Cipta** 

MIIK<br>NIIK<br>Terpusi

 $\overline{\mathbf{e}}$ 

Cirebon

Hak Cipta Dilindungi Undang-Undang

 $\overline{\mathsf{C}}$ 

## **DAFTAR PUSTAKA**

Arief S. Sadiman. 2003. *Media Pendidikan : Pengertian, Pengembangan dan Pemanfaatanya.* Jakarta : Raja Grafindo Persada

Arikunto, Suharsimi. 2002. *Prosedur Penelitian Suatu Pendekatan Praktek.* Jakarta : Rineka Cipta.

\_\_\_\_\_\_\_\_. 2007. *Manajemen Penelitian*. Jakarta : Rineka Cipta

Asnawir dan M. Basyiruddin Usman. 2002. *Media Pembelajaran.* Jakarta : Rineka Cipta.

Azhar Arsyad. 2003. *Media Pengajaran.* Jakarta : PT. Grafindo Persada

- \_\_\_\_\_\_\_\_. 2007. Media Pembelajaran. Jakarta : PT. Grafindo Persada
- Budi Setyono, dkk. 2006. *Media Pembelajaran Berbasis Komputer Assisted Instruction.* Yogyakarta : Ardana Media
- Diah Aryulina *et.all.* 2007 . *Biologi SMU dan MA Untuk Kelas XI.* Jakarta : Erlangga

Hake, Richard R. 1999. *Analizing Change/ Gain Scores*. Indiana University.

Hamalik, Oemar 1986. *Media Pendidikan*. Bandung : Alumni

\_\_\_\_\_\_\_\_.2004. *Proses Belajar Mengajar*. Jakarta : Bumi Aksara.

- Ifin Arifin, S.Pd.I. (2009). *Modul Pelatihan Analisis Data dengan Software Excel Dan SPSS*. Cirebon : Institute Agama Islam Negeri (IAIN) Syekh Nurjati.
- Meltzer. 2008. *The relationship between mathematics preparation and conceptual learning gains in physics hidden variable in diagnotisc pretes scoes. www.ojps.ajp.org*
- Muhammad Surya. 2004. *Psikologi Pendidikan dengan Pendekatan Baru*. Bandung : Remaja Rosdakarya

Muhammad Ikhsan. 2006. *Teknologi Pendidikan* Jakarta : Rineka Cipta

- Muhibbin, Syah. (2000). *Psikologi Pendidikan Dengan Suatu Pendekatan Baru*. Bandung : PT. Remaja Rosdakarya.
- Nana Syaodih Sukmadinata. 2003. *Landasan Psikologi Proses Pendidikan* . Bandung : Remaja Rosdakarya.

 $\overline{\mathsf{C}}$ 

< Cipta

**Dilindungi** 

Undang-Undai

Il Cirebon

 $\overline{\mathcal{C}}$ 

 $\overline{\mathcal{C}}$ 

- Prof. Dr. Sutardjo A. Wiramihardja. (2004). *Pengantar Psikologi Klinis*. Bandung: PT. Refika Aditama.
- Riduwan. (2008). *Belajar Mudah Penelitian Untuk Guru*, *Karyawan dan Peneliti Pemula.* Bandung. Alfabeta.
- Saifuddin, Azwar. (1997). *Reliabilitas dan Validitas*. Yogyakarta : Pustaka Balajar Offset.
- Slameto. 2003. *Belajar dan Faktor – Faktor yang Mempengaruhinya*. Jakarta : Rineka Cipta
- Subana, M. dan Sudrajat, 2005. Dasar Dasar Penelitian Ilmiah. Bandung : Pustaka Setia.
- Stanislaus S. Uyanto. 2006. *Pedoman Analisis Data dengan SPSS.* Yogyakarta : Penerbit Graha Ilmu

Sugiyono. (2008). *Statistik Untuk Penelitian*. Bandung: Alfabeta.

\_\_\_\_\_\_\_\_. (2010). *Metode Penelitian Pendidikan*. Bandung: Alfabeta.

Sudjana, Nana. (1989). *Cara Belajar Siswa Aktif dalam Proses Belajar Mengajar*. Bandung: Sinar Baru.

\_\_\_\_\_\_\_\_\_\_\_\_. (1990). *Media Pengajaran*. Bandung : Sinar Islam

\_\_\_\_\_\_\_\_\_\_\_\_. (1990). *Media Pengajaran*. Bandung : Sinar Islam

\_\_\_\_\_\_\_\_\_\_\_\_. (2005). *Penilaian Hasil Proses Belajar Mengajar*. Bandung : PT. Remaja rosda karya offset.